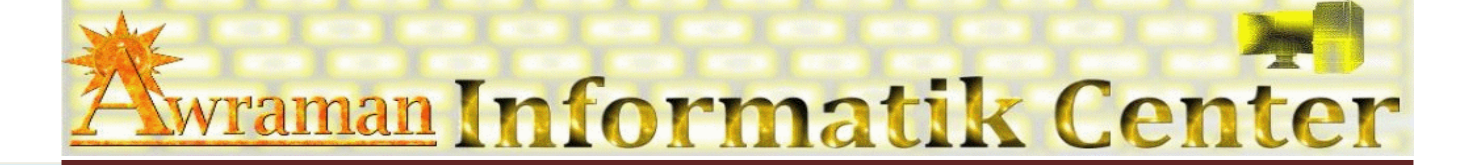

## *1. Arbeitsoberfläche*

- **EQU** Word Anwendungsfenster anpassen
- Ä Neue Registerkarte
- Ä Neue Gruppe

## *2. Datei verwalten*

- **E Importieren und Exportieren**
- **EQ Mit MS-Word-Vorlagen arbeiten**
- **Als MS-Word-Vorlage speichern**
- **EQU** Als Webseite speichern

## *3. Formatierung*

- Ä Formatvorlagen
- **E Dokumentvorlagen**
- *4. Inhaltsverzeichnis erstellen*
- *5. Dokumente mit Grafiken und Texten*
- *6. Organigramme und SmartArt-Grafiken*
- *7. Formulare verwenden*
- *8. Index erstellen*
- *9. Serienbriefe und Etiketten*
- *10. Austausch von Daten zwischen Excel, Word und PowerPoint*
- *11. Makros*
- *12. Tipps und Tricks*